# **Informatie**

# **Hoofdstuk 1 Data versus informatie versus kennis**

# **Termen**

Data (gegevens)

Informatie

Kennis

# **Data versus informatie**

Data is een ander woord voor gegevens. Gegevens zijn een weergave van feiten. Zij hoeven niet perse nut te hebben. Informatie zijn gegevens of een combinatie van gegevens die wel nut hebben.

#### **Voorbeeld 1 Verkeersbord**

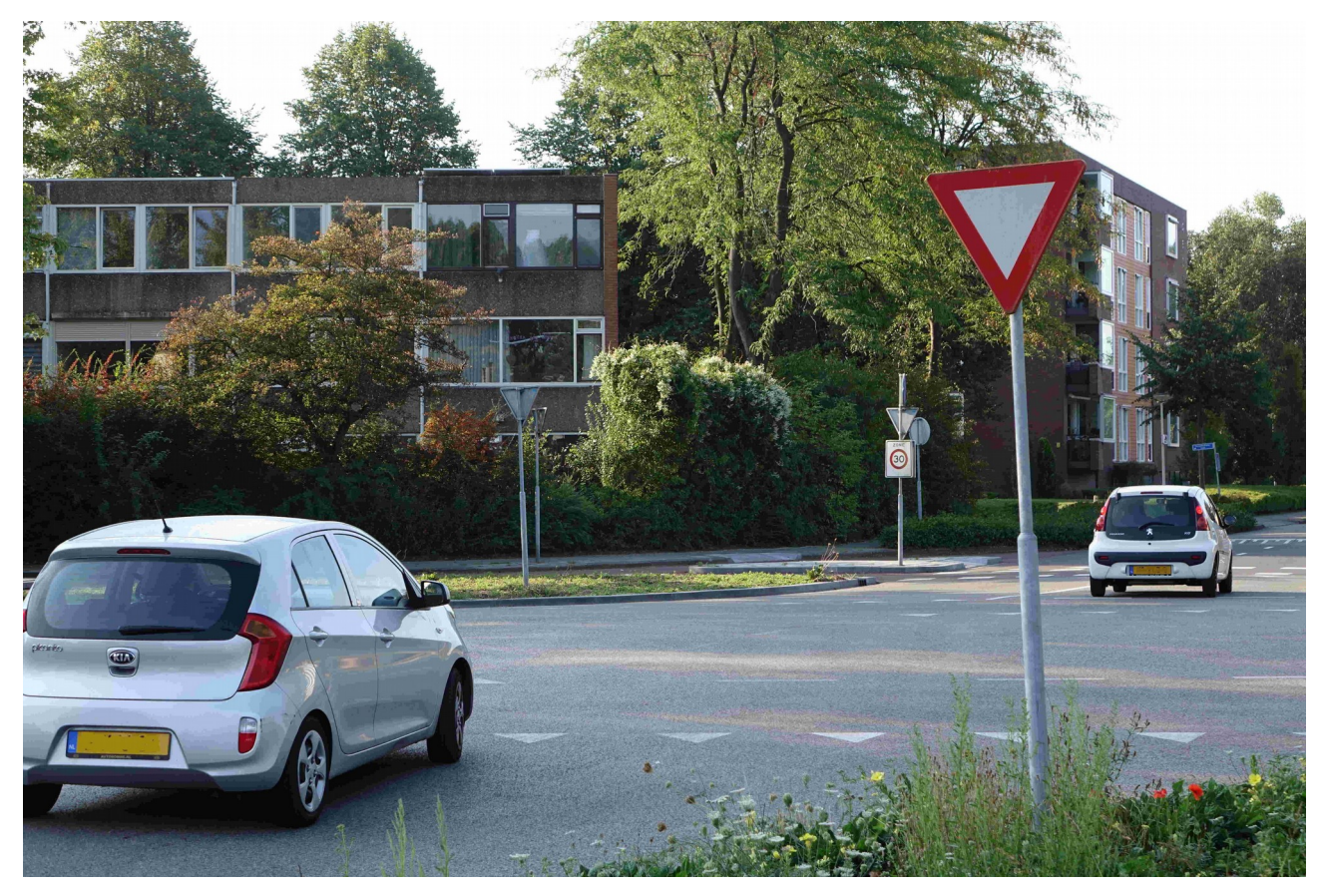

Met bovenstaand verkeersbord wil men de verkeersdeelnemer erop wijzen dat deze geen voorrang heeft. Het verkeersbord is dus de weergave van een feit. In de foto hierboven is dit gegeven ook meteen informatie. Staat dit bord echter bij iemand in zijn achtertuin dan is het geen informatie meer maar blijft het wel een gegeven. Hetzelfde geldt als dit bord bijvoorbeeld achter een boom verscholen staat.

Dat dit bord informatie bevat komt ook doordat alle verkeersdeelnemers dezelfde betekenis toekennen aan dit bord. Bij onderstaand bord is dit niet het geval als het in Nederland zou staan.

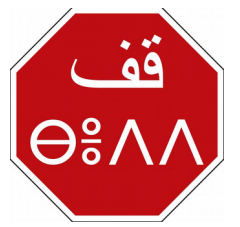

De manier waarop een gegeven wordt vastgelegd, is ook belangrijk. Het verkeersbord is gemaakt van stevig en duurzaam materiaal. Wanneer het bord gemaakt zou zijn van karton zou het na één flinke regenbui al niet meer leesbaar zijn.

#### **Voorbeeld 2**

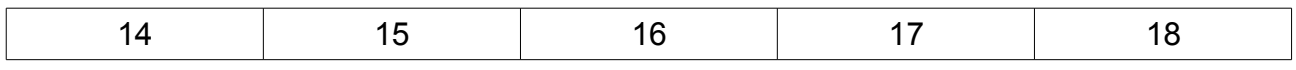

In de tabel hierboven is het onduidelijk wat er met de cijfers bedoeld wordt. Er is dus wel data maar geen informatie.

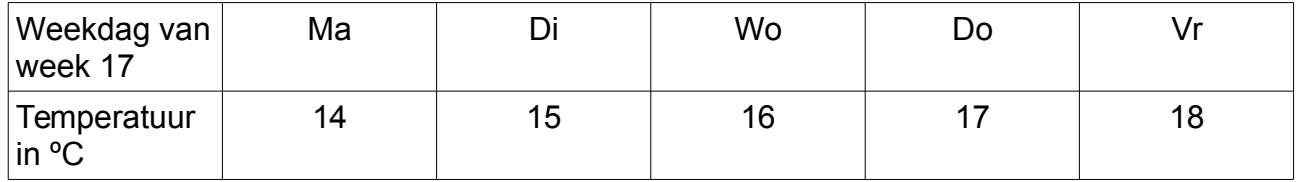

In de tabel hierboven is dezelfde data nu verheven tot informatie.

Data kan informatie zijn maar informatie kan niet altijd data zijn**.** 

De temperatuur op dit moment is data maar kan ook nuttig zijn en dan is het ook informatie. De gemiddelde temperatuur in een maand is informatie maar is geen data omdat dit getal berekend wordt uit de temperaturen per dag. Tenzij de maandtemperaturen ook zijn opgeslagen. Dan is het ook data.

# **Kennis**

Kennis is wat je nodig hebt om iets te kunnen doen met informatie.

# **Opgaven**

#### **Opgave 1**

Leg uit wat het verschil is tussen gegevens en informatie.

#### **Opgave 2**

Gaat het bij de volgende voorbeelden om data, om informatie of kan het allebei:

- a) De temperaturen op iedere dag in de laatste honderd jaar.
- b) Het aantal bezoekers van een website op een bepaalde dag.
- c) De hoeveelheid verkeer op de Nederlandse wegen neemt toe.

#### **Opgave 3**

Een aantal jaren geleden raakte de Britse belastingdienst een aantal CD's kwijt met daarop de belastingaangifte van 25 miljoen mensen. Op de belastingaangifte staat bijvoorbeeld iemands geboortedatum. Leg uit of hier sprake is van dataverlies en/of informatieverlies.

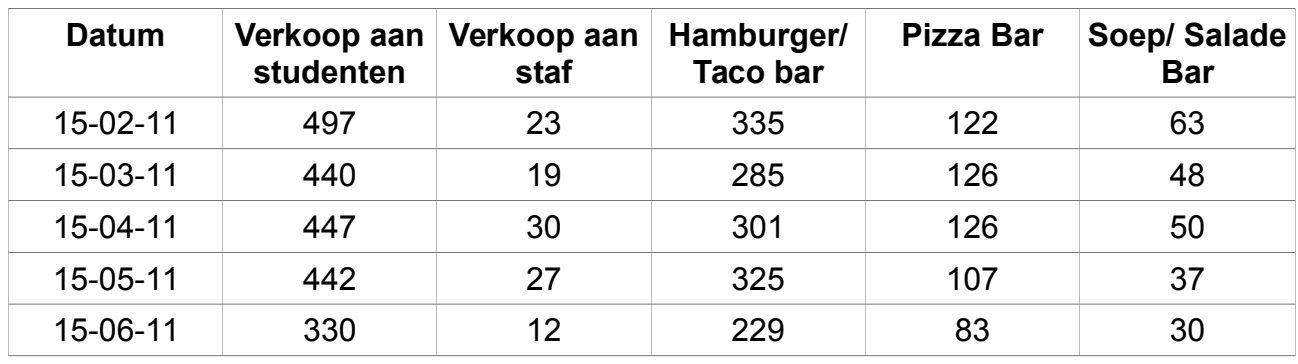

#### **Opgave 4**

- a) Waar gaat dit rapport over?
- b) Welke gegevens(data) zijn verzameld?
- c) Welke informatie kun je uit de tabel halen?
- d) Waarvoor denk je dat deze gegevens gebruikt worden?
- e) Verzin minstens twee conclusies op grond van de gegevens hierboven.
- f) Verzin minstens twee vragen die je zou willen vragen over de gegevens hierboven.

#### **Opgave 5**

Bekijk het filmpje op

#### <https://www.youtube.com/watch?v=6GbXFL4-dyM>

om te leren dat informatie niet hetzelfde is als kennis. In het filmpje wordt een voorbeeld gebruikt van een autorit. Voor wie het Engels te snel gaat kan de ondertiteling in het Engels aanzetten.

- a) Hoe omschrijft Grant Gardone "kennis".
- b) Wat is in dit verhaal de data?
- c) Wat is in dit verhaal de informatie?
- d) Welke twee hulpmiddelen noemt Grant om de informatie te verkrijgen.
- e) Zoek op wat "Siri" is.
- f) Leg uit waarom de terugweg sneller gaat.
- g) Wanneer leer je volgens "Grant" meer. De eerste keer dat je een les volgt of de tweede keer dat exact dezelfde les volgt?
- h) Leg uit dat als je een film voor de tweede keer ziet, je meer scenes ziet dan de eerste keer.
- i) Wat nemen de meeste mensen op de eerste keer dat ze iets zien volgens Grant?
- j) Leg uit wat je van dit filmpje leert om kennis te vergaren.

#### **Opgave 6**

Bekijk het filmpje op

[https://www.youtube.com/watch?](https://www.youtube.com/watch?time_continue=169&v=sIjSY05JE9Q&feature=emb_logo)

#### [time\\_continue=169&v=sIjSY05JE9Q&feature=emb\\_logo](https://www.youtube.com/watch?time_continue=169&v=sIjSY05JE9Q&feature=emb_logo)

om te leren wat het verschil is tussen data, informatie en kennis. Voor wie het Engels te snel gaat kan de ondertiteling in het Engels aanzetten.

- a) Is "De winst per kar is \$5000,-" data, informatie of kennis?
- b) Is "Weten hoe je een project moet organiseren" data, informatie of kennis?
- c) Is het \$ teken data, informatie of kennis?
- d) Welke vijf bouwstenen zorgen volgens Davenport en Prusak voor kennis? Vertaal ze naar het Nederlands.
- e) Is de wijsheid die verborgen zit in een protocol dat mensen in verzorgingstehuis moeten uitvoeren, die zelf deze wijsheid niet bezitten, data, informatie of kennis?
- f) Leg uit of er kennis verloren gaat als je een ervaren medewerker het bedrijf verlaat ook al is alle informatie waar hij mee gewerkt heeft opgeslagen?

# **Hoofdstuk 2 Informatiesystemen**

# **Termen**

Informatica

IT Informatiesysteem Kwaliteit van de informatie **CRUD SQL** RDBMS Relationele database NoSQL database tabel rij primairy key foreign key ACID transacties API

# **Informatica**

Informatica is de wetenschap waarin onderzoek wordt gedaan naar het verzamelen, verwerken, opslaan en verspreiden van informatie.

# **IT**

Hiervoor is vaak technologie nodig. Het ontwikkelen van de IT; de informatietechnologie, is de technische kant van het vak informatica.

### **Informatiesysteem**

Een informatiesysteem is een systeem waarmee informatie over objecten of personen beheerd - verzameld, bewerkt, geanalyseerd, geïntegreerd en gepresenteerd - kan worden. Tot een informatiesysteem in ruime zin worden naast de data en de technieken en faciliteiten om data te ordenen en te interpreteren vaak ook de ermee verbonden organisatie, personen en procedures gerekend.

Voorbeelden van informatiesystemen zijn informatieve websites, informatieve apps, software voor voorraadbeheer, de afdeling personeel en organisatie ( p&o) bij een bedrijf.

### **Kwaliteit van de informatie**

Informatie moet aan de volgende kwaliteitseisen voldoen:

- a) volledigheid; ontbreekt er niets.
- b) relevantie; heeft de informatie met het doel van het informatiesysteem te maken.
- c) betrouwbaarheid; is de informatie correct.
- d) gebruikerservaring; heeft de gebruiker een goed gevoel bij de aangeboden informatie
- e) beschikbaarheid; is de informatie beschikbaar als je hem nodig hebt.
- f) vertrouwelijkheid; de informatie moet alleen toegankelijk zijn voor diegenen die daar recht toe hebben.

### **Opgave**

- 1. Geef bij een bankier-app bij alle punten hieronder een voorbeeld van wat je verwacht op het gebied van:
	- a) volledigheid
	- b) relevantie
	- c) betrouwbaarheid
	- d) gebruikerservaring
	- e) beschikbaarheid
	- f) vertrouwelijkheid

### **Dataverwerking**

De bedoeling van een informatiesysteem is meestal dat als je er dat instopt (input, invoer) er informatie uitkomt (output, uitvoer). De data wordt dus verwerkt en (tussen)resultaten worden tijdelijk of permanent opgeslagen. Die data hoeft niet perse door mensen te worden ingevoerd maar kan ook van sensoren (voelers) komen zoals temperatuursensoren en camera's.

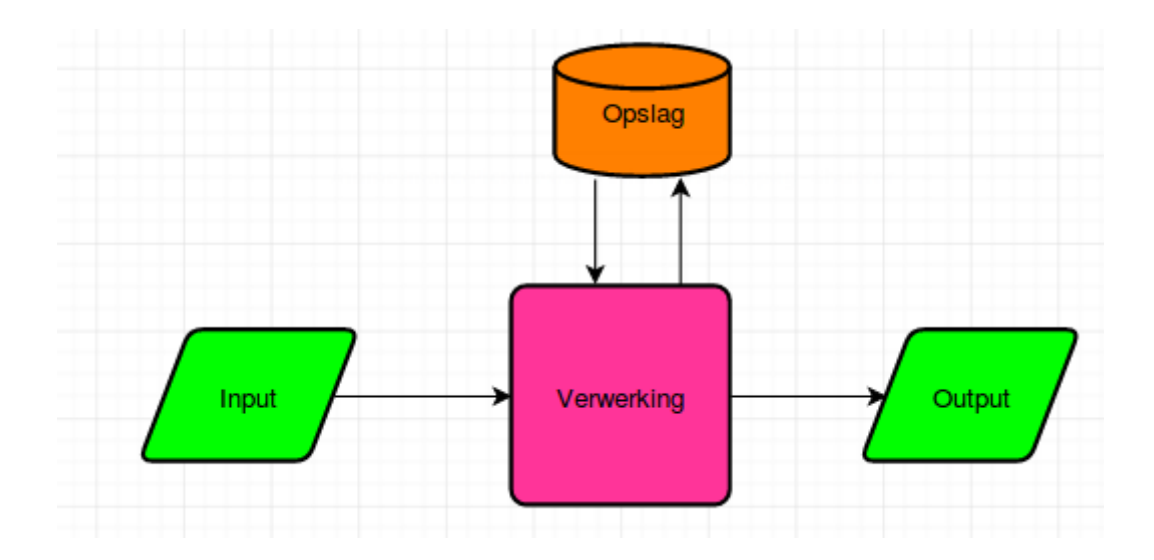

Onder dataverwerking verstaan we o.a. verzamelen, analyseren, controleren, ordenen, zoeken, verspreiden en beveiligen.

Gaat het om opslagsystemen dan speelt CRUD een belangrijke rol in het ontwerp van bedrijfsapplicaties.

Een bedrijfsapplicatie bestaat uit verschillende modules. Bijvoorbeeld een module "Klant gegevens onderhouden".

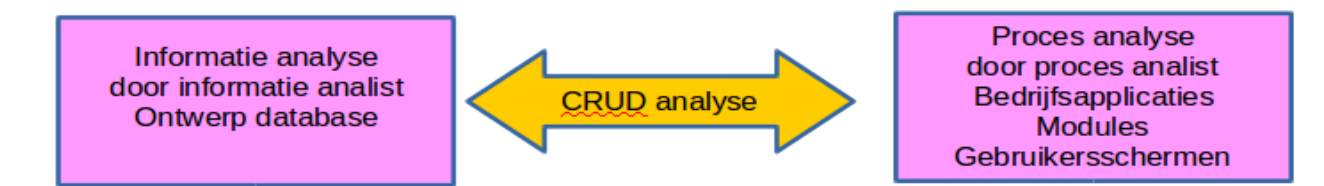

Een onderdeel van het ontwerpen van een bedrijfssysteem is de CRUD analyse per module van de bedrijfsapplicatie. Genoteerd moet worden welke data in die module gemaakt, opgehaald, aangepast en verwijderd moet kunnen worden.

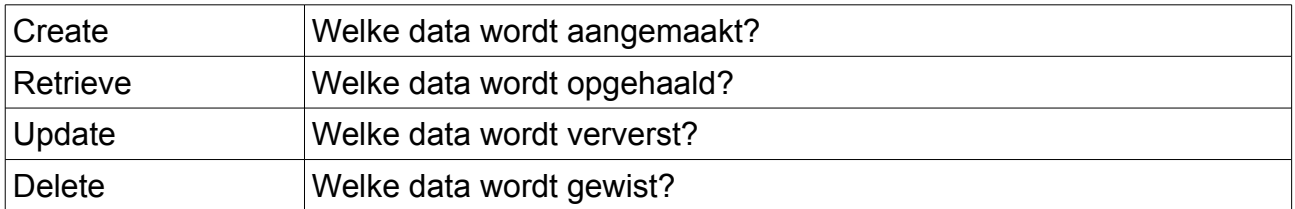

### **Opgave**

2. **Crud analyse: Create, Retrieve, Update, Delete**

In computerprogramma's komen allerlei handelingen voor die allemaal te herleiden zijn tot één van de vier CRUD acties. Zet het juiste CRUD letter achter iedere term dus C, R, U of D.

- a) Alter
- b) Bring up
- c) Change
- d) Discard
- e) Enter
- f) Find
- g) Import
- h) Input
- i) Load
- j) Look up
- k) Modify
- l) Print
- m) Purge
- n) Read
- o) rij
- p) Remove
- q) Report
- r) Trash
- s) View

# **Databases**

De opslag vindt vaak plaats in een database. Een database moet je zien als een soort kast met vakjes waarbij in ieder vakje bepaalde data ligt opgeslagen.

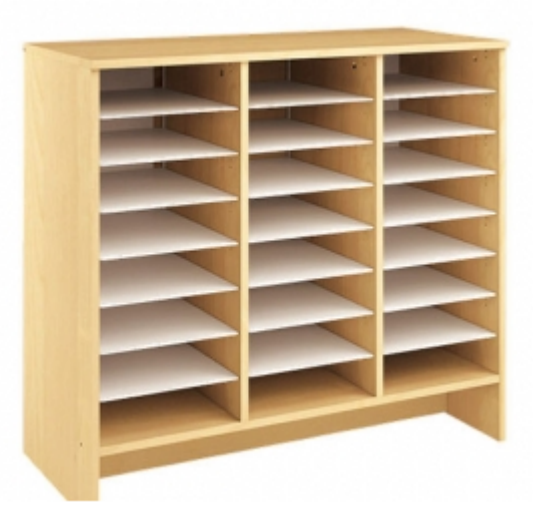

Bij het ontwerp van een database zijn de volgende twee eisen erg belangrijk:

- **→** De informatie moet er snel uitkomen.
- **→** Er moet zoveel mogelijk informatie uit te halen zijn.

We behandelen hier twee soorten van databases:

- SQL Databases waarvan de relationele databases de belangrijkste zijn.
- ◆ NoSQL Databases.

### **Relationele databases**

In dit type database is SQL (structured query language) de standaardtaal voor het relationeel database managementsysteem RDBMS. Hiermee kan de data gestructureerd worden ingevoerd.

Hieronder vind je een voorbeeld van een relationele database . Opmerking: Een realistische tabel hiervan telt meer kolommen en rijen

#### Tabel: WERKNEMER

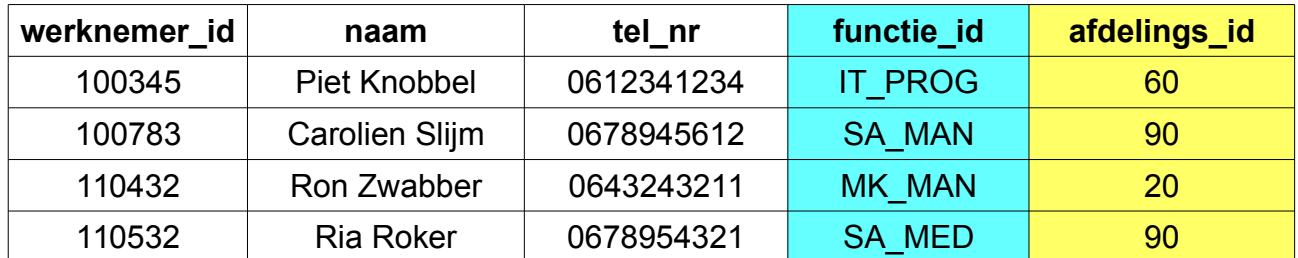

#### Tabel: AFDELING

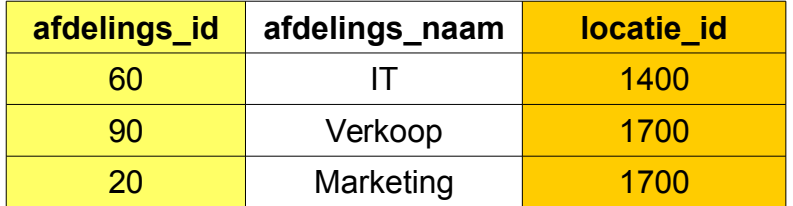

#### Tabel: FUNCTIE

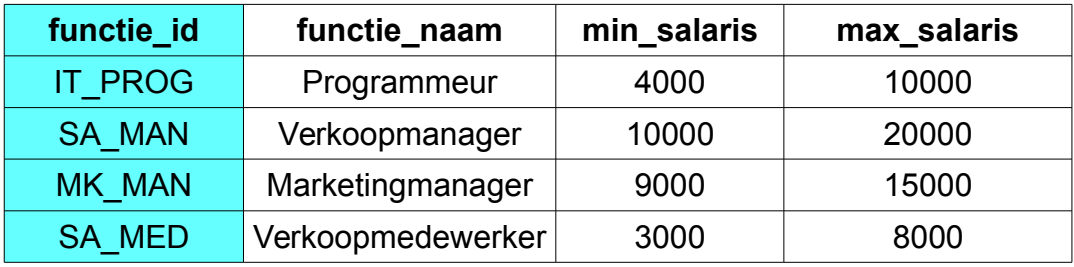

Tabel: LOCATIE

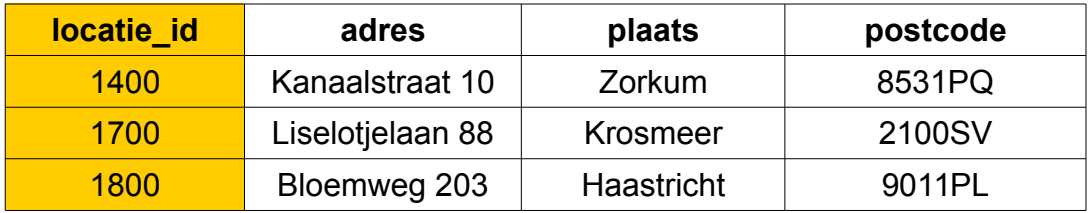

- ➢ Een relationele database is een verzameling tabellen.
- ➢ Een tabel is een verzameling rijen.
- ➢ Een rij is een verzameling geordende paren waarbij elk paar bestaat uit een kolomnaam en een kolomwaarde.
- ➢ Een primary key (primaire sleutel) is een kolomnaam waarvan alle waarden verschillend zijn.
- ➢ Een foreign key (refererende sleutel) is een link die twee kolommen uit verschillende tabellen aan elkaar koppelt.

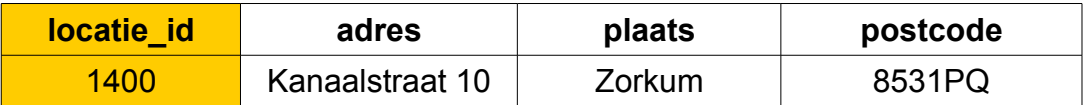

Voorbeeld van een rij.

Een **relationele database** bestaat uit relaties. In de wiskunde is een tabel een relatie.

Een primary key zorgt ervoor dat er geen twee rijen in een tabel hetzelfde zijn. Iedere rij is dus uniek. Soms zijn er meer kolommen waarvan alle waarden verschillend zijn. In dat geval kiest men er één uit als primary key. De anderen heten dan candidate keys.

Een Primary Key **Constraint** (voorwaarde, beperking) zorgt ervoor dat het systeem een foutmelding geeft als geprobeerd wordt een waarde in de kolom van de primary key in te vullen die al bestaat.

In de database hierboven zijn alle eerste kolommen primary keys.

In de database hierboven zijn de gekleurde kolommen aan elkaar gekoppeld. Zo is bijvoorbeeld de kolom afdelings\_id in de tabel WERKNEMER gekoppeld aan de kolom afdelings\_id in de tabel AFDELING. De kolomnamen hoeven overigens niet perse hetzelfde te zijn.

De waarden in de kolom afdelings id in de tabel WERKNEMER worden opgehaald uit de tabel AFDELING. Daarom noemen we de tabel AFDELING voor deze relatie de oudertabel en WERKNEMER de kindtabel.

In de kindtabel WERKNEMER wordt een Foreign Key **Constraint** (voorwaarde, beperking) aangemaakt die er voor zorgt dat er een foutmelding komt als in de kolom afdelings\_id een waarde wordt ingevuld die niet voorkomt in de oudertabel AFDELING.

Door de foreign keys hebben de tabellen een relatie met elkaar. Daarom heet het een relationele database. Door dit zo te organiseren kun je SQL opdrachten geven waarmee gegevens uit meerdere tabellen kunt combineren.

Een foreign key wijst bijna altijd naar de primary key van een andere tabel.

#### **Opgaven**

De vragen gaan over de relationele database hierboven.

- 3. Leg uit waarom in de tabel van WERKNEMER naam en telefoonnummer minder geschikt zijn als primary key.
- 4. Hoe heet de afdeling waarop Ria Roker werkt?
- 5. Wat is het maximum salaris van Carolien Slijm?
- 6. Wat is de postcode van de afdeling van Ron Zwabber?
- 7. Welke tabel is de oudertabel voor de waarden in de kolom functie id?
- 8. In welke tabel moet je een foreign key constraint aanmaken voor de relatie tussen de tabellen AFDELING en LOCATIE?

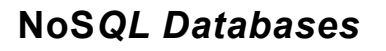

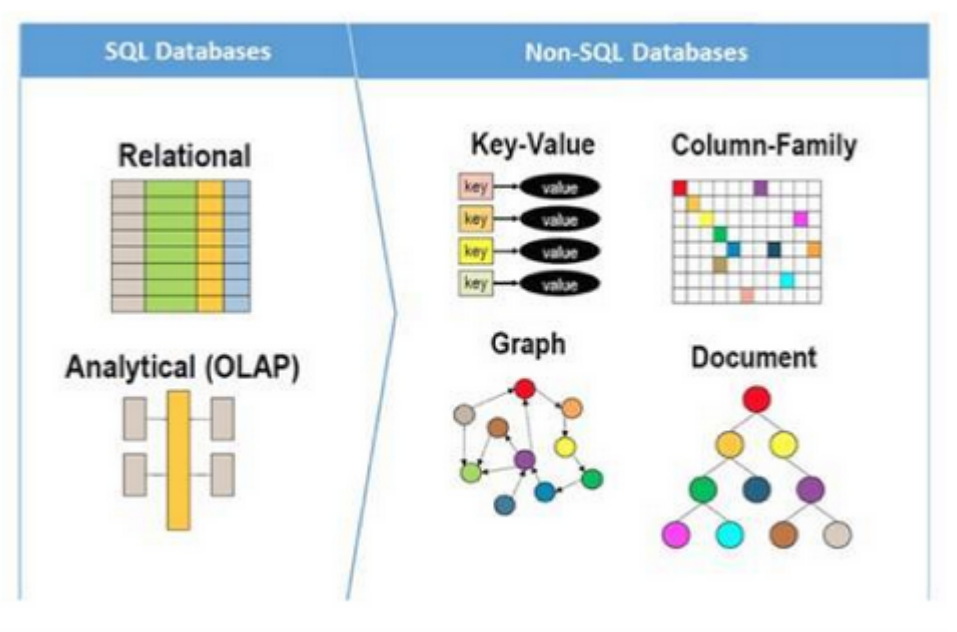

De definitie van NoSQL (Not only SQL) geeft aan dat NoSQL databases naast SQL ook met andere talen kunnen omgaan die de database kunnen bevragen en aanpassen. Dit brengt grote voordelen met zich mee voor data die niet op de SQL manier beschreven kan worden. Hierdoor vormen NoSQL Databases een aanvulling op relationele databases. Er zijn verschillende types NoSQL databases.

Bij een NoSQL database wordt de data niet opgeslagen in tabellen maar in verschillende structuren zoals bijvoorbeeld documenten en collecties.

- Een collectie is een verzameling documenten.
- Een document is een gestructureerd tekstbestand. De bekendste formaten hiervoor zijn XML en JSON.

In een JSON bestand wordt de data opgeslagen aan de hand van veldnamen en waardes. Zo kan een veldnaam heel snel aangepast worden en hoeft, zoals bij een relationele database, niet de tabelstructuur worden aangepast. De data zit dus in één document en is niet langer verdeeld over verschillende tabellen, wat bij een RDBMS (relationeel database managementsysteem) het geval is.

Hieronder staat een voorbeeld van JSON tekstbestand van een lijst met twee elementen:

 $\lceil \ \{$ 

```
 "Naam": "JSON",
     "Type": "Gegevensuitwisselingsformaat",
 "isProgrammeertaal": false,
 "Zie ook": [ "XML", "ASN.1" ] 
   },
  \overline{\xi} "Naam": "JavaScript",
 "Type": "Programmeertaal",
     "isProgrammeertaal": true,
     "Jaar": 1995 
  } 
]
```
Hieronder zie je de een voorbeeld van een key-value (sleutel-waarde) opslag in een document waarbij "id" de key is.

```
{
      _id: ObjectID('4bd9e8e17cefd644108961bb'),
      name:'Vivek',
      class : '12th',
      subjects: [ 'physics', 'chemistry', 'math', 'english', 'computer'],
      address: {
                             house_no: '12B',
                             block: 'B',
                             sector: 12,
                             city : 'noida',
\},
      grade: [
 {
                             exam: 'unit test 1',
                             score: '60%'
\},
 {
                             exam: 'unit test 2',
                             score: '70%'
 }
) and the contract of the contract \mathbf{I}}
```
**Voordelen NoSQL:**

- Veelzijdig want stelt weinig eisen aan de organisatie en structuur van de data.
- Eenvoudig in gebruik want via API Application Programming Interface aan te sturen.
- Goedkoper
- Horizontaal schaalbaar. D.w.z. als er meer moet worden opgeslagen, dan voeg je meer computers toe. Dit kan onmiddellijk als het nodig is. Een relationele database is verticaal schaalbaar. Dat betekent dat deze alleen maar uitgebreid kan worden op dezelfde computer. Je hebt dan een computer nodig met meer power (CPU, RAM) wat duurder is en ook niet één, twee, drie geregeld is.

#### **Nadelen:**

- Onnauwkeurigheid.
- Als er nieuwe wensen zijn moet achteraf nog geprogrammeerd worden.

#### **Wanneer relationele database en wanneer NoSQL database**

Als een applicatie bijvoorbeeld verkooporders verwerkt en absoluut zeker moet zijn van de transacties, dan kun je het beste een relationele database met ondersteuning voor ACID-transacties gebruiken. Maar als het gaat om miljoenen gebeurtenissen in korte tijd, zoals bijvoorbeeld de analyse van clickstreams op een site, om een online sales catalogus te optimaliseren, dan kun je prima kiezen voor een NoSQL-database. Het missen van een paar van deze gebeurtenissen is namelijk niet kritisch en stelt je in staat een schaalbare applicatie met gedeelde data te maken, wat uiteindelijk flink in de kosten kan schelen en een snelle responstijd oplevert.

### **Opgaven**

- 9. Zoek op wat ACID transacties zijn. Niet alleen het volledige woord per letter maar leg ook uit wat ermee wordt bedoeld. Gebruik hiervoor meerdere websites ter vergelijking; ook Engelstalige.
- 10.Zoek op en leg uit wat een API is.
- 11. Leg uit welk type database meer geschikt is voor Twitter berichten; een relationele database of een NoSQL database.
- 12.Leg uit welk type database meer geschikt is voor de betalingen bij de ING bank; een relationele database of een NoSQL database.

# **Hoofdstuk 3 Representeren**

# **Termen**

Representeren Bestandsextensies (bestandsformaten) Datatypen (gegevenstypen)

### **Representeren**

Representeren is het inhoudelijk vastleggen van de werkelijkheid. Hieronder zie de representatie van het feit dat de getoonde weg een voorrangsweg is.

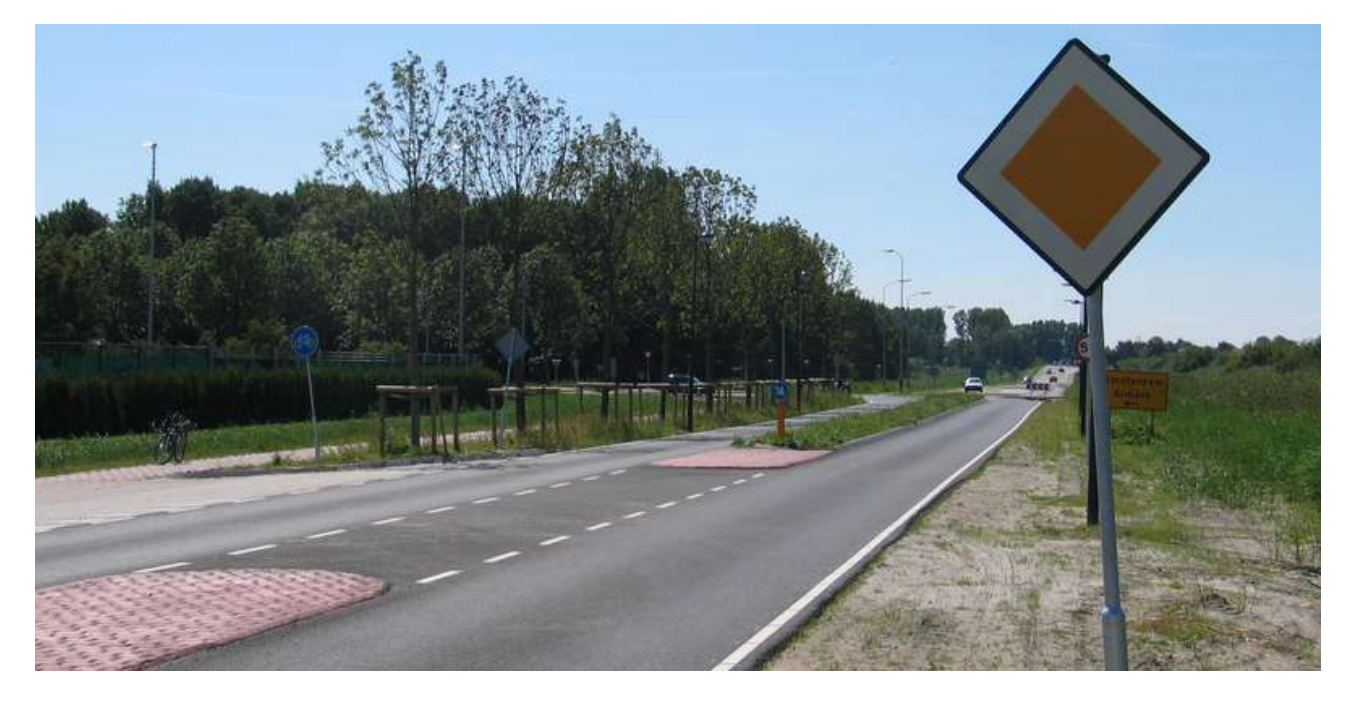

### **Opgave**

1. Geef twee redenen het voorrangsbord hierboven beter voldoet dan het bord hieronder.

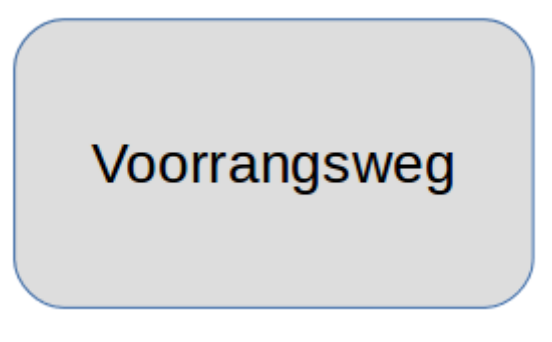

### **Bestandsextensies**

De extensie van een bestand geeft aan wat voor type bestand het is, bijvoorbeeld een video bestand (.mp4) of een plaatjes bestand (.jpg). De extensie is het deel van de bestandsnaam dat achter de punt komt. De extensie geeft aan op welke manier een bestand is opgeslagen. Een .mp4 bestand kan alleen met een video programma worden geopend. Echter, omdat er heel veel manieren zijn om video op te slaan zullen niet alle video programma's alle video bestanden kunnen openen. Extensies worden ook wel bestandsformaten genoemd.

### **Datatypen**

Dezelfde gegevens kunnen in een database op verschillende manieren worden opgeslagen. Afhankelijk van het soort gegeven is de ene manier efficiënter dan de andere manier. De manier waarop het wordt opgeslagen heet het datatype of gegevenstype. Op [https://www.w3schools.com/sql/sql\\_datatypes.asp](https://www.w3schools.com/sql/sql_datatypes.asp) vind je een overzicht. In verschillende soorten databases kan het hetzelfde datatype een andere naam hebben.

### **Opgaven**

- 2. In Windows verkenner zijn de bestandextensies standaard onzichtbaar gemaakt. Zoek op internet op hoe je ze zichtbaar kunt maken en voer dit uit voor je eigen computer.
- 3. Zoek op met welk programma je een bestand kunt openen dat eindigt op:
	- a) .aep
	- b) .skp
- 4. Een digitale kunstenaar wil een aantal van zijn tekeningen op een website zetten. Hij wil dat ze op ieder formaat scherm scherp overkomen. Zoek op in welk formaat kan hij de tekeningen voor de website het beste aanleveren? A jpg B gif C png D svg

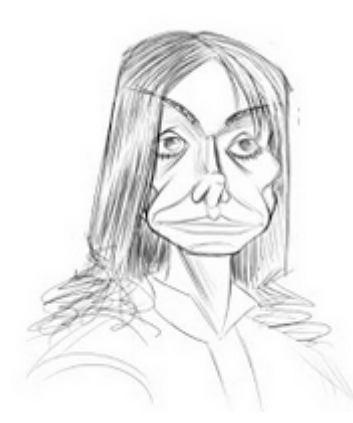

Bron:<http://emar0.blogspot.com/2013/06/caricature-sketches.html>

5. Op de volgende pagina vind je een overzicht van datatypes zoals die gebruikt worden in een Mysql database: [https://www.w3schools.com/sql/sql\\_datatypes.asp](https://www.w3schools.com/sql/sql_datatypes.asp)

Schrijf achter ieder soort gegevens in welk soort **mysql** datatype deze het beste kan worden opgeslagen. Als er haakjes staan, vul dan ook waar mogelijk de haakjes in:

- a) Burgerservicenummer.
- b) Dierennamen.
- c) De kleuren van een stoplicht.
- d) Tijdstip waarop een formulier is ingevuld.
- e) Startdatum bij het huren van een appartement.
- f) Hoeveelheid geld op je rekening staat.
- g) Bezit wel of geen auto.

# **Excel**

Een programma dat in het bedrijfsleven veel gebruikt wordt voor gegevens verwerking is Microsoft Excel. Dit is geen database programma maar een spreadsheet (rekenvel). Het heeft echter wel allerlei functies die je ook in database programma's tegenkomt zoals sorteren en filteren. In de opgaven

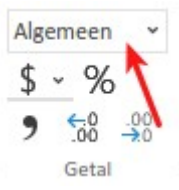

leer je wat mogelijkheden van dit programma. Met behulp van het uitrolmenu in het plaatje hierboven dat je kunt vinden in de bovenbalk van Excel kun je de notatie van de gevens helemaal naar je hand zetten.

- 6. Doe samen met je docent of volg het filmpje "Vakkenvuller" in de map "Informatie" in Teams. Met <CTRL><Z> kun je stappen ongedaan maken. Met <CTRL><Y> kun je de stappen weer opnieuw uitvoeren.
- 7. Hieronder zie je een tabel van een paardenrace in drie etappes. De paarden starten niet tegelijkertijd maar moeten om de beurt een parcours volgen.

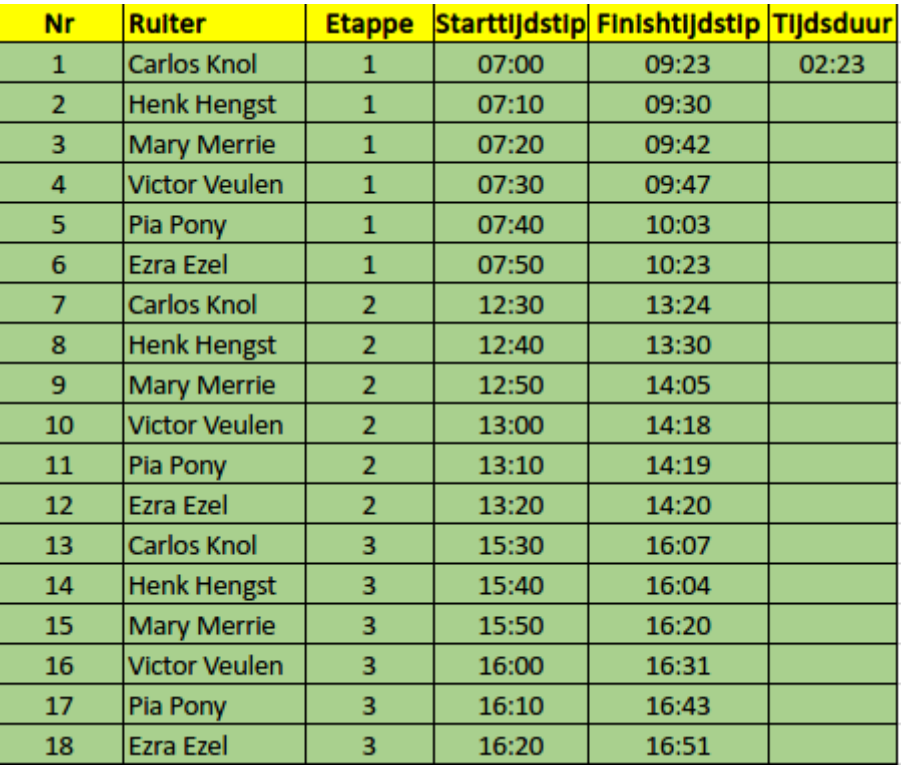

- a) Neem de tabel op een slimme manier over in Microsoft Excel inclusief opmaak.
- b) Bereken de laatste kolom op een slimme en snelle manier.
- c) Sorteer de hele tabel op "tijdsduur" van laag naar hoog.
- d) Bereken hoelang alle ruiters in totaal die dag samen hebben gereden.
- e) Bereken met een functie in Excel het gemiddelde van alle tijdsduren.

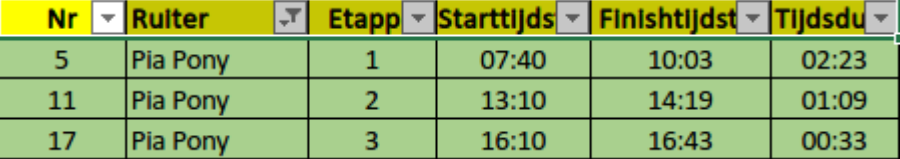

f) Filter de tabel zodat je alleen de resultaten van Pia Pony ziet.